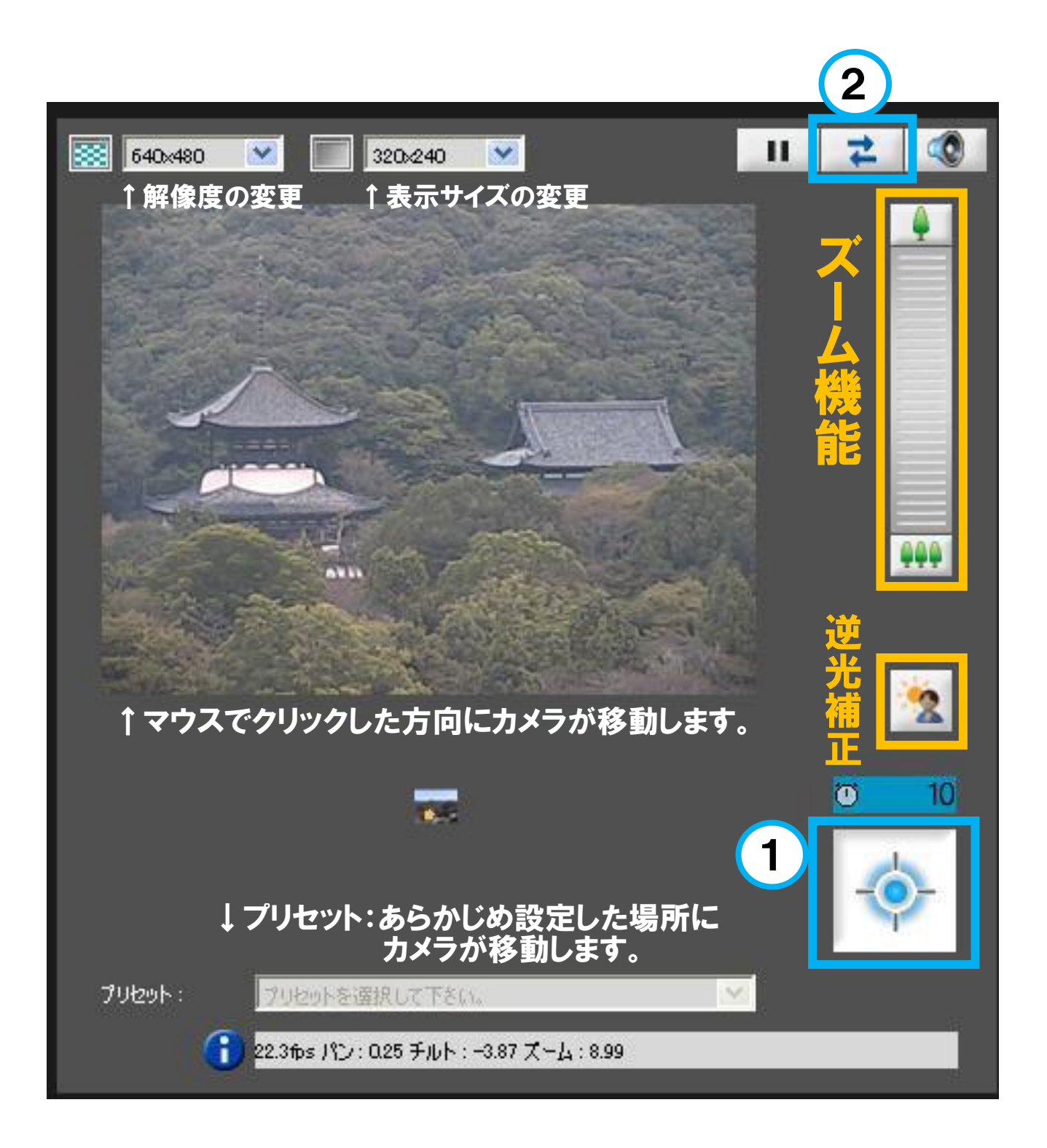

【ご注意】

①を最初に押してカメラの制御権を取得してください。 (ボタンの上に制御可能タイムが表示されます。)

 $\overline{a}$ ①を押しても動作しない場合は、最初に②を押してから①を押してください。